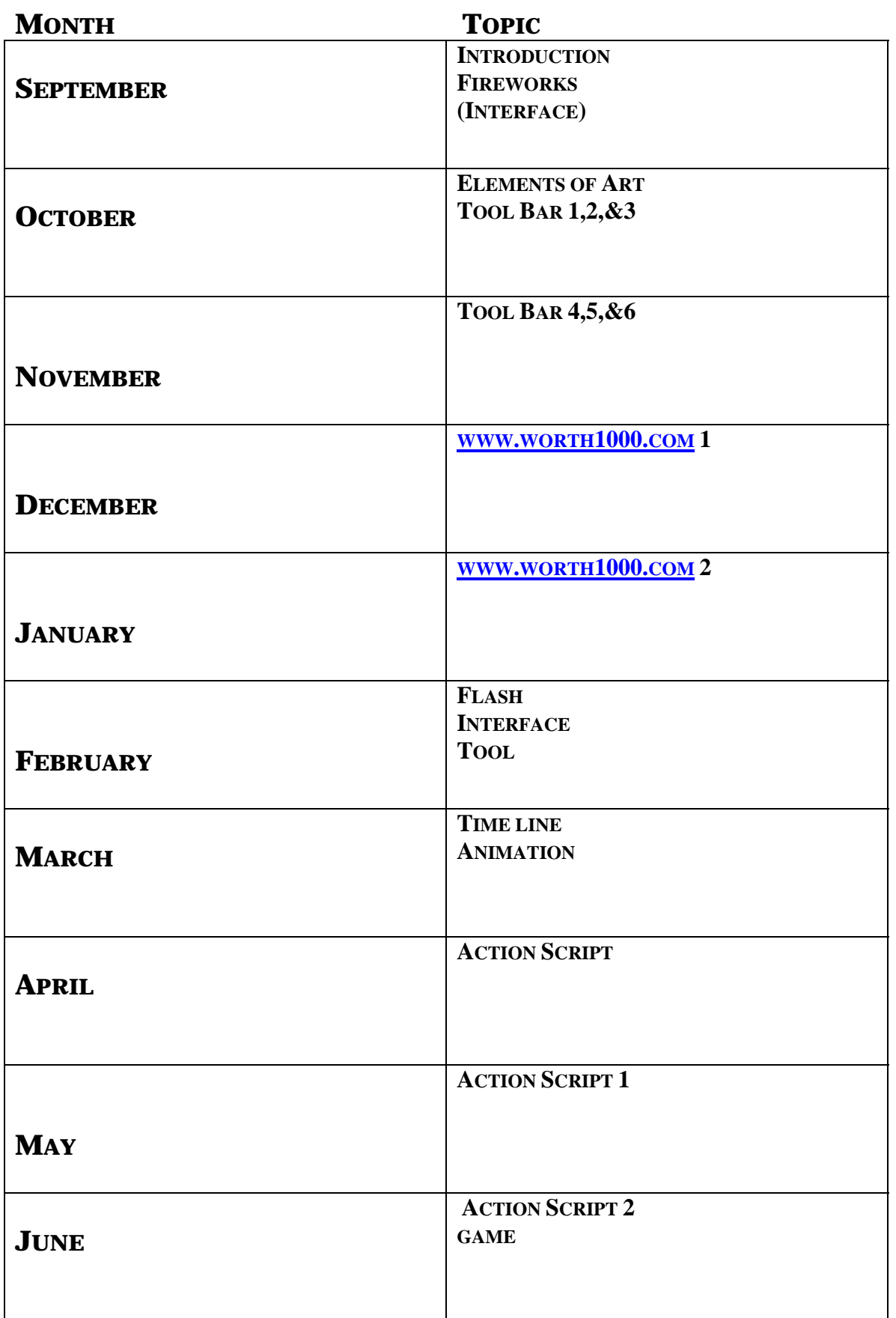

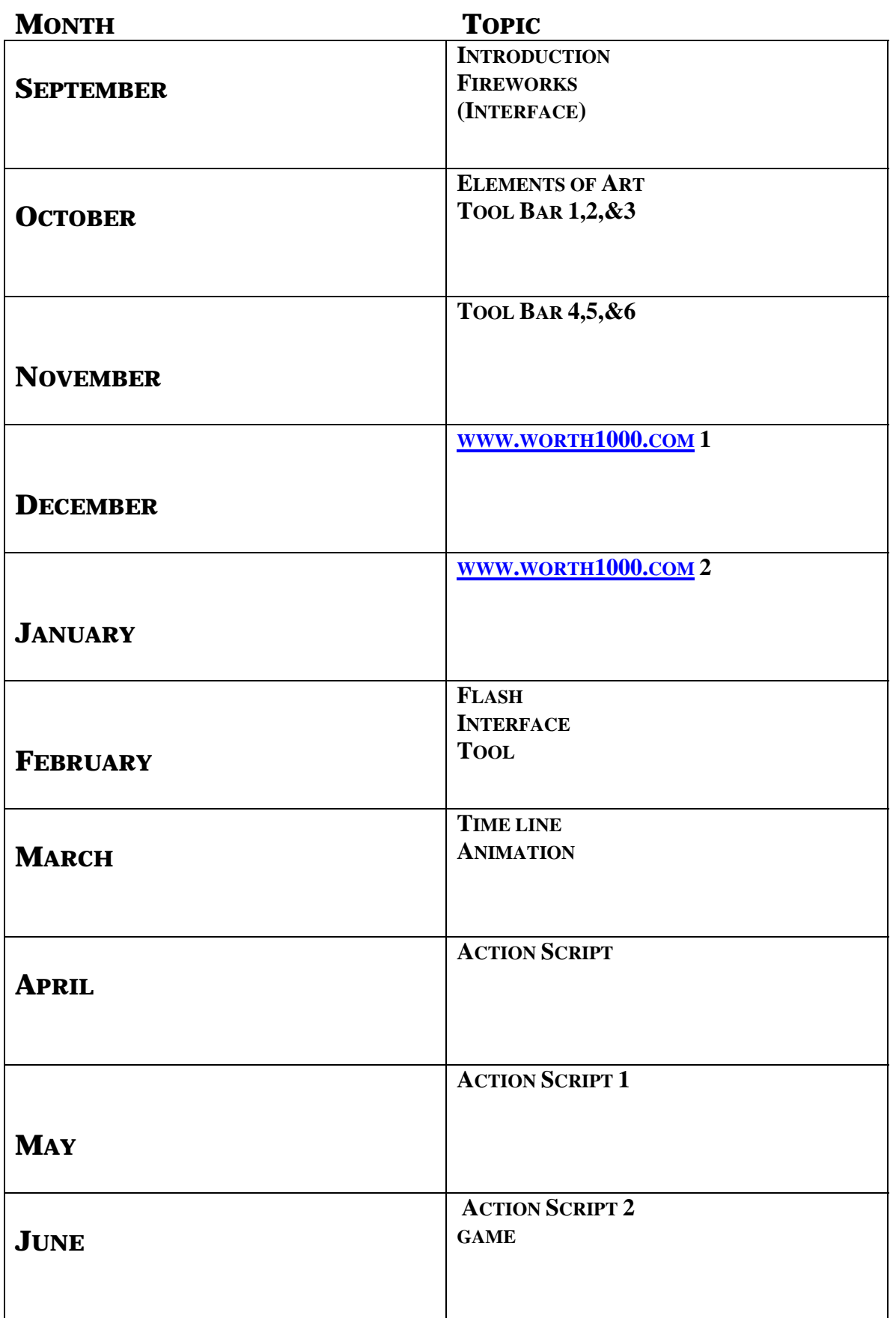

**Topic:** Design, Elements, Principles

- What are the basic elements of design?
- What rules and principles do artists use to organize the elements in their work?
- How do elements and principles of design support the communication of ideas in artworks?

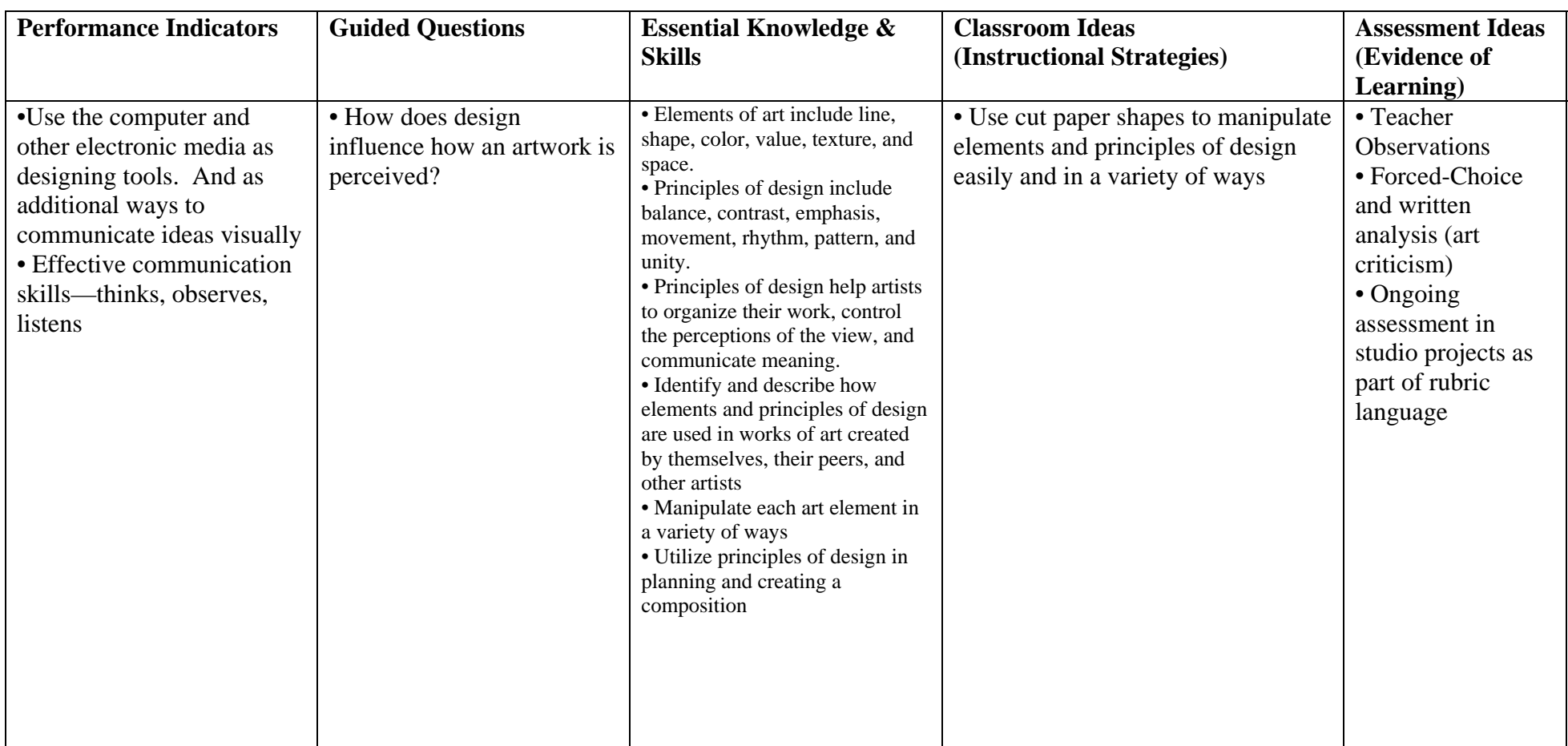

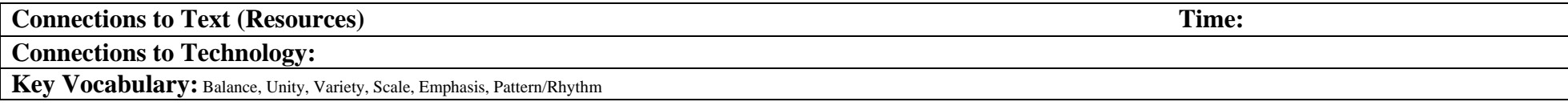

**Topic:** Elements and principles of design Intro to basic computer graphics software skills

- What are the elements and principles of design and how can they is applied to the creation of artwork on the computer?
- What basic skills are necessary to create artwork using the computer as a tool?
- How does the application of color on the computer compare to the use of color in artworks created manually?

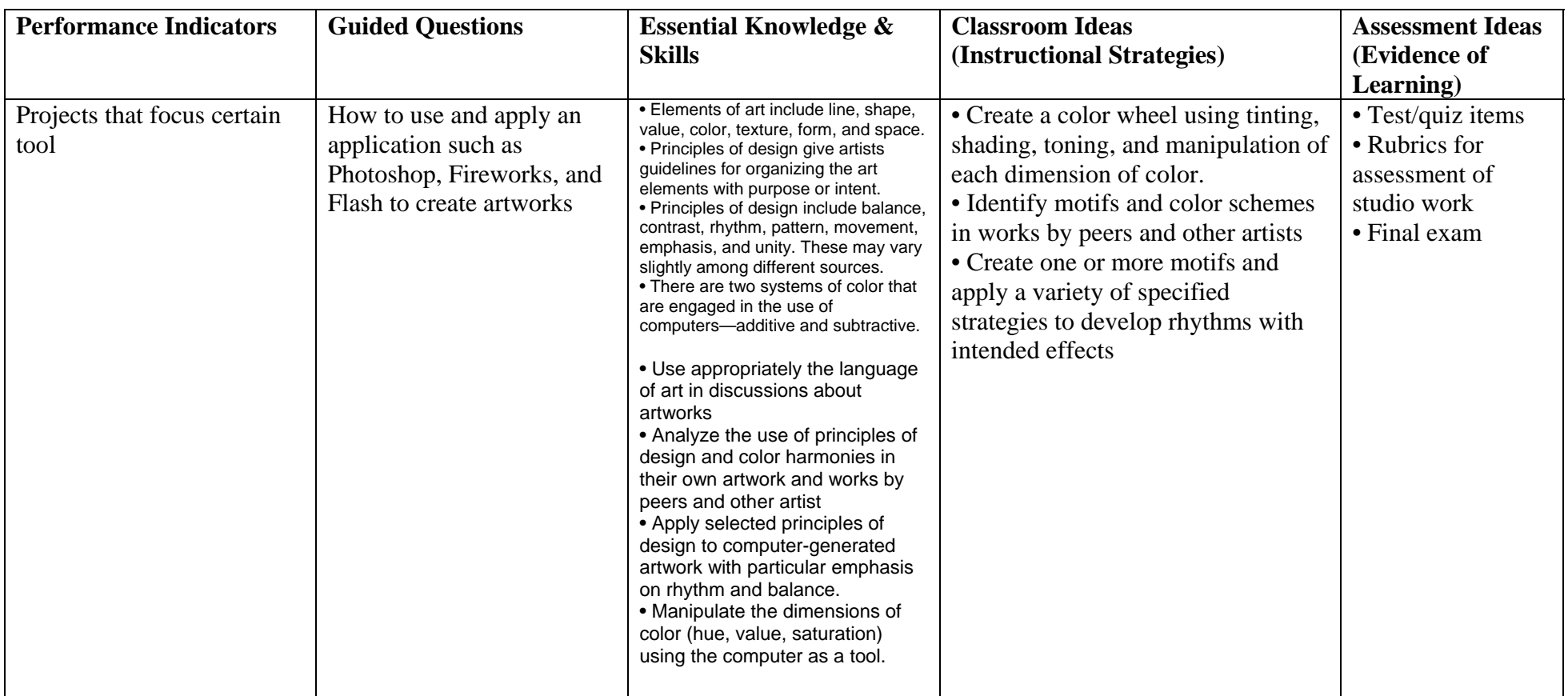

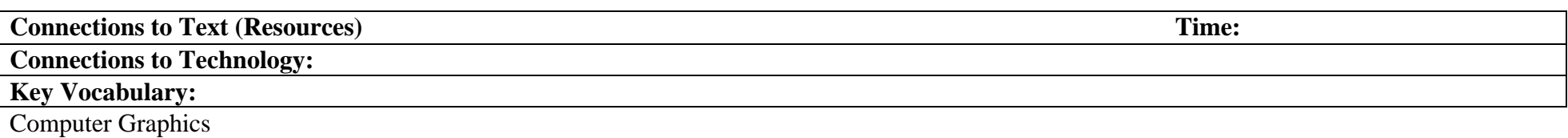

**Topic:** Creating the illusion of form and space Working in Macromedia. Introduction to Fireworks and Flash

- What strategies can be used to create the illusion of depth and form in computer generated work?
- How does creating form on the computer compare to creating form in artworks made through manual processes?
- What knowledge and skills are needed to create realistic lighting effects using the computer as a tool?
- How can rhythm be achieved in three-dimensional space?

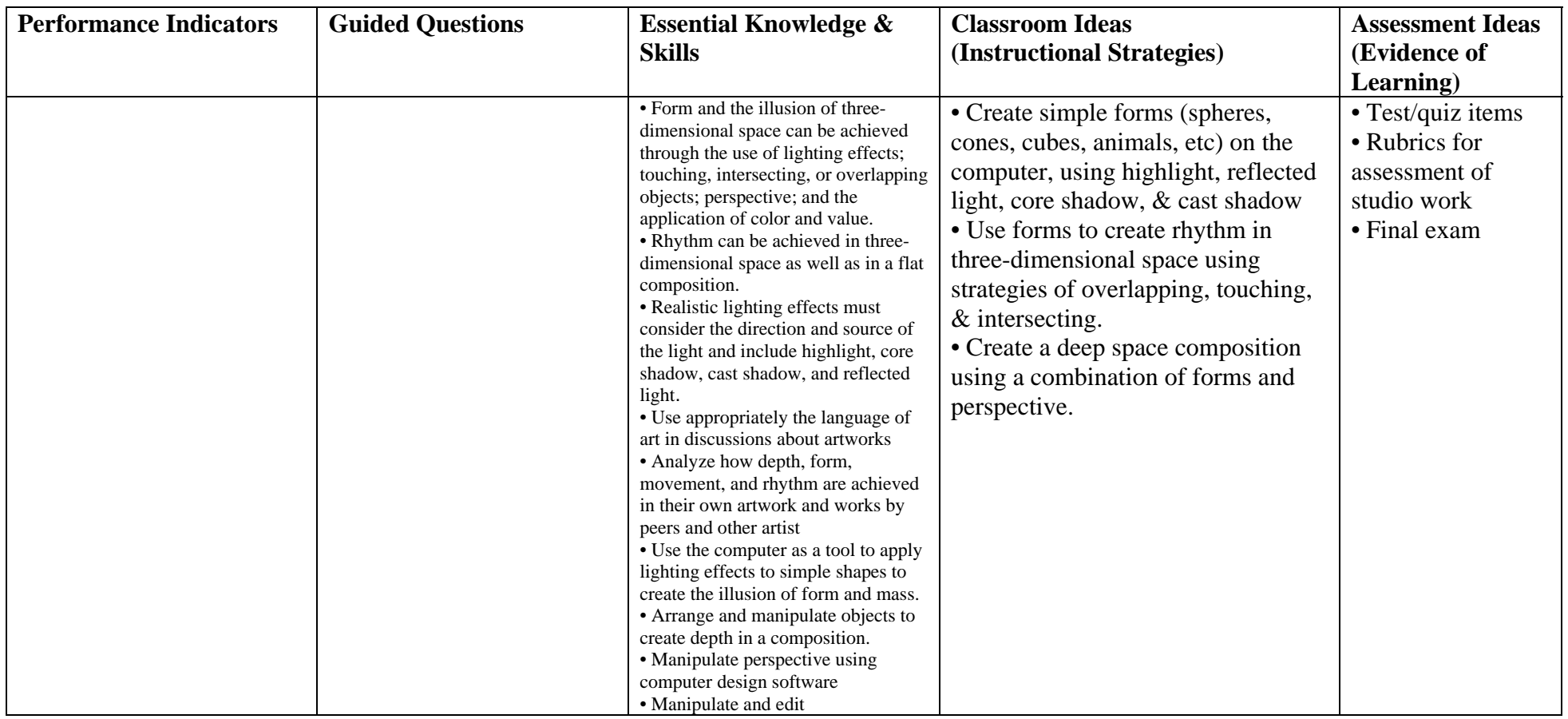

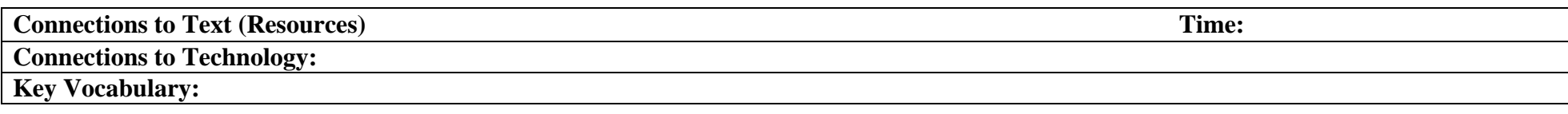

**Topic:** Creating style based on characteristics from movements in Modern Art

- What are the defining characteristics of various Modern Art movements?
- What tools are available on the computer to simulate techniques used in various Modern Art Movements?
- How can existing images (photos, etc) are manipulated to create a new unique graphic?

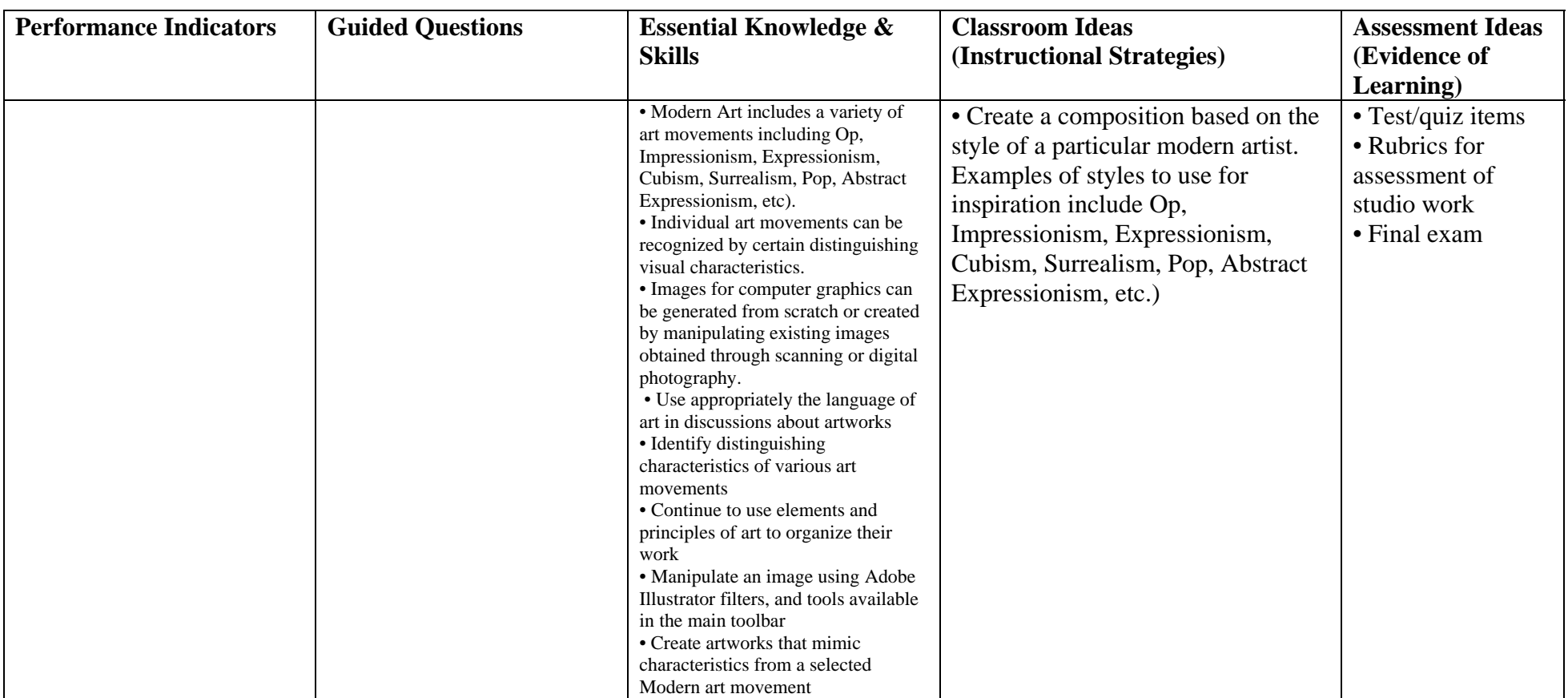

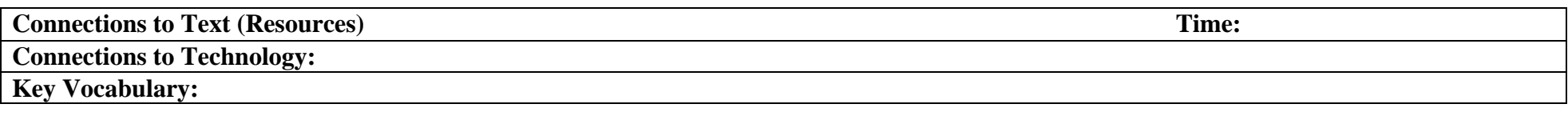

### **Topic:** Animation

- How is animation created from still imagery?
- How can an image be manipulated to appear to move through three-dimensional space
- What is the relationship between audio and visual in a cohesive animation piece?
- What options are available for transitioning from one frame to another?

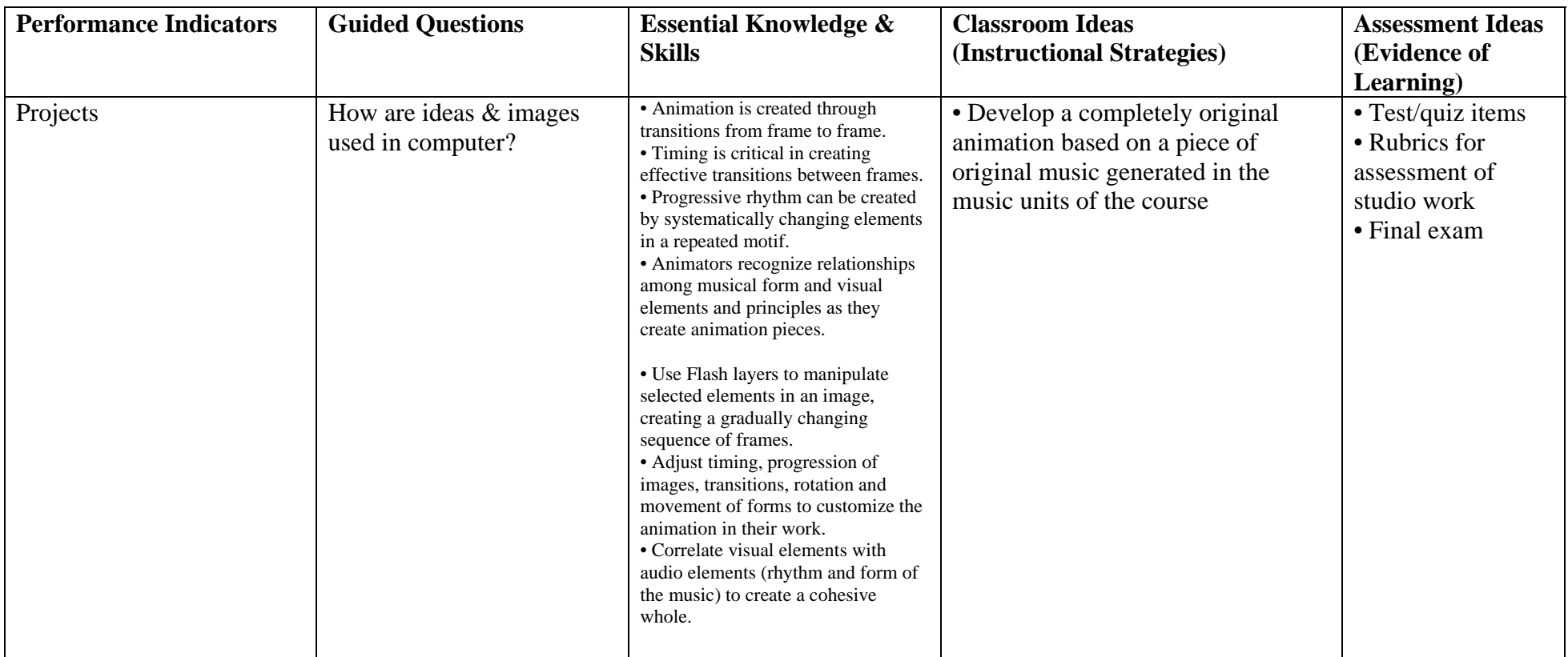

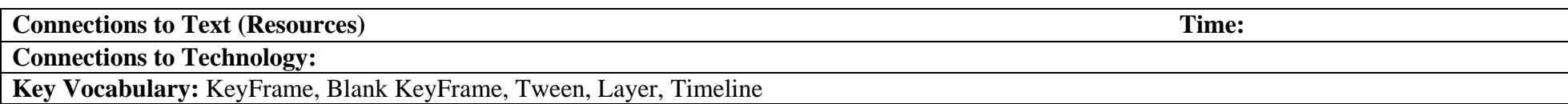